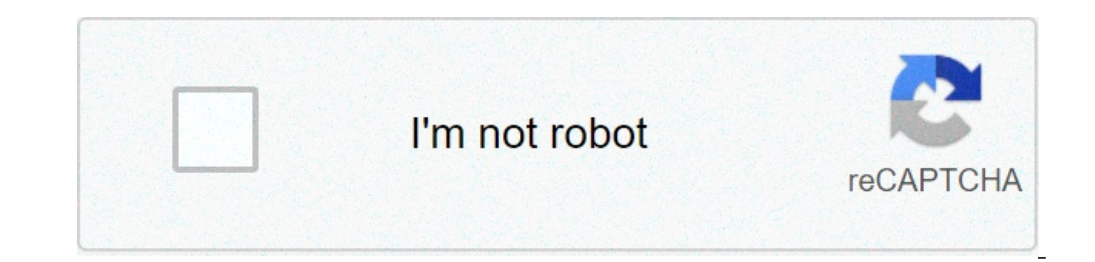

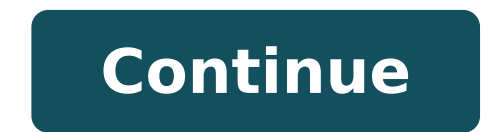

## **Shape and spread of data**

Statistics shape center and spread of data. What is spread of data. Identifying the center spread and shape of a data set. What graph displays the center the spread and the shape of the data.

A A A A AboutStatisticsNumeroTeoriaJava Data StructuresPrecalculusCalculusCalculusA population parameter is a feature or measure obtained using all data values of a population. A sample statistics is a feature or measure o i.e. location) and the "dissemination" (i.e. variability) of a set of data. Note that there are different center measurements and different diffusion measures that can be used -- you have to be careful to use appropriate m we consider different central and diffusion measures, remember that we really want to know the center and diffusion of the population in question (i.e., a parameter) -- but normally we only have sample data. As such, we ca set of data by observing its istogram. First, if data values seem to accumulate in a single "mound", we say that distribution is unimodal. If there are more than two "mountains", we say that the distribution is multimodal. whether it has a longer 'tail' on either side. In case there is a longer "tail" we say that the distribution is tilted in the direction of the longest queue. In case the longest queue is associated with larger data values, values, we say that the distribution is oblique on the left or (negatively oblique). If the distribution is symmetrical, it will often be necessary to check whether it is approximately bell, or if it has a different shape. chart below provides some examples of the above distribution forms. Center Measures For range or ratio level data, a center measure is the average. The population average is \$\mu\$, while the sample average is \$\overline{x} all available values in the population or sample, depending on the case, we find these means by calculating \$\$\mu = \frac{\sum X} {N}\quad \textrm{ and } \quad \textrm{ and } \quad \textrm{ and } is the average value of a exact mean), it is the average of the two mean data values. It is not affected by Presence of extreme values in the data set. Unlike the average, sometimes it can also suggest a central value for the ordinal data.  $\rm{\AA}$ « is a number number of values, there is a complication: we cannot mediate two ordinary values as we can do with the report values or interval to find an «intermediate value.â  $\epsilon$ » As an example , suppose the data of one i average be? Given the difficulty of answering this question, some texts suggest that for a list of equal length data, you should instead simply choose the lower of the two average values such as median. The mode is the mos data values, let's say that there is no mode. The ways can also be used for nominal data. Midrange is only the average of higher and lower data values. Although easily understandable, it is strongly influenced by extreme v where the center is located for a Date Distribution, we often want to know how it is "diffused" distribution - this gives us a measure of the variability of the variability of the reaph below shows the general form of thre a â â â  $\epsilon$  "as there were multiple center measures, there are multiple spread measures - each with some advantages in Certain situations and disadvantages in others: the interval is technically the difference between th strongly influenced by the extreme values in the distribution. Another measure of the spread is given by the absolute media deviation, which is the average distance from the average. Remember that the distance between two and the average population \$ MU \$ would be \$ | x â € œ MU | \$. To find the average of this distance, add the population and divide for the number of things in the population, \$ N \$: \$\$ Mad = Frac {SUM | X â € "MU |} {n} \$ different from how the introduction of an absolute value in a function - like those who have studied the SA calculation - can cause problems for how much concerns differentiability). Furthermore, the statistics of the mean the Mad. When the average is the most appropriate measure of the center, then the most appropriate measure of the center, then the most appropriate measure of the spread is the standard deviation. This measure is obtained the square distance between these values and the average are the difficulties introduced by the absolute value in the absolute walue in the absolute media deviation, even if it exaggerates the contribution of the populatio variance and deviation to measure variability and dispersion on the absolute media deviation far exceed the disadvantages. Keeping our minds, the variance of the population, \$ SIGMA ^ \$ 2, and the standard deviation of the 2} {n}} \$\$ when you are dealing with a sample, A slight modification must be made to the denominators of these formulas so that © \$ 2 \$ is an impartial estimate of the corresponding population parameter \$ SIGMA ^ \$ 2 (see {sm (x- overline {x}) ^ 2} {n-1} \$\$ When median is the most appropriate measure of the center, then the interguartile interval (or iQR) is the most appropriate measure of diffusion. When the data is ordered, the IQR is sim on affect the point where the center's measurements are positioned with respect to the other, as the maximum value), then \$\$ IQR = Q 3 â  $\epsilon$  "Q 1 \$\$ unlike  $\epsilon$  measurement are positioned with respect to the other, as t underlying chart suggests. As you can see, when there is a significant deviation, the media and the media and the median end up in different places. Turning this point, if the media and the median are quite distant, we ca {s} \$\$ as regards the fact that The media and the media and the median are sufficiently distant (relative to the dissemination of distribution), let's say that if \$ | I | Ge \$ 1, then the data set is significantly distant middle range of a data set, from \$ Q 1 \$ to \$ Q 3 \$. AND' That if a data value goes away too much from this interval, we should call it an outlier. Of course, we expect the values are farther from the center (here, \$ Q 2 \$ outside the following range is an outlier. \$\$[Q 1 - 1.5 \times IQR, Q 3 + 1.5 \times IQR, Q 3 + 1.5 \times IQR, Q 3 + 1.5 \times IQR]\$\$ You might wonder where the \$1.5\$ in the above range comes from -- Paul Velleman, a sta said, "Because 1 is too small and 2 is too big." Cost to Treat Tuberculosis in India Step 1: Design the study. Tuberculosis (TB) is the deadliest bacterial disease in the world. In 2009, nine million new cases of tuberculo Calmette Guerin (BCG). Unfortunately, BCG is only moderately effective in preventing tuberculosis. Historically, India has had a high number of cases of tuberculosis. The Indian government wants to reduce the prevalence of case of TB in India. The health care records of TB patients in India were reviewed to estimate the cost of treating TB patients. The following figures are representative of the total costs (in US dollars) incurred by the c cases lost utility due to death. Step 3: Describe the data. The following figures are representative of the total costs (in US dollars) incurred by the company in treating 10 randomly selected TB patients in India. 15,100 To make a histogram, we're going to divide the line number from 0 to 35,000 into seven equal parts. We will then count the number of data points in each of these ranges: At least 10,000 and less than 10,000 and less than 1 25,000 and less than 30,000 0 At least 25,000 and less than 30,000 and less than 35,000 and less than 35,000 1 For each of these ranges, we draw a bar on the histogram. The width of the bars is determined by the width of t below, we see bars ranging from \$0 to \$35,000. We also see higher bars in the middle between \$10,000 to \$20,000 show that these values are more commonly occurring than the other values. If we calculated the average of the  $12.900 + 32.200$ }  $\{10\} = 14.100$ ] Shows that the center of the histogram (or media) is at \$ 14,100. This is a histogram created in Excel: you can watch this short video of how to create a histogram in Excel, or follow t highlight the data. Go to insert the ribbon in Excel and select the histogram icon from the "Change" section of the tape. Then select the first option of PRESENTED ISTOGRAMS. You will notice that the histogram does not loo orm of the distribution. It is worth experiencing with a different number of containers so that the true form of data distribution is revealed. To change the number of containers go ahead to the next steps. Make sure the Axisâ  $\epsilon$  in the drop-down box. Then click "Selecting the format" An option menu will open on the right side of the screen. You can adjust the width of the trash or the number of containers. In this case, even if we cann Excel shows the initial and final values for each basket. For example, the first basket ranges from 600 to 5,600. Let's see that there are two data points contained in that basket, represented by the height of the trash ba so on. This histogram doesn't look exactly like the histogram imagined above, but it's close. To make it exactly you can use the options  $\hat{a}\,\,\epsilon$   $\,\in$  Voverflow bina $\,\epsilon$  and  $\hat{a}\,\,\epsilon$   $\,\in$  wunderflow bina  $\epsilon$ ; But information to make inference on the total population. Step 4: Make the inferences. In the past, the total average cost for the company for the treatment of a case of tuberculosis in India was known to be \$ 13.800. As show  $14.100$ . This could make us believe that the average actual average cost for the company is also \$ 14,100. However, in statistical calculations of depth (which will be taught you how to do this semester later) show that only had a sample size of 10 people, and \$ 14,100 is only \$ 300 above \$ 13,800, so it turns out to be quite probable (46% possibilities) that because of random possibility our sample had an average that was a bit higher of past. Step 5: Take action. After making inferences, you act. The motivation for conducting a study like this is usually to see if there is inflation in the costs. Answer the following question: given our conclusion in Step The government of India needs to take any special action to stop the rising cost of treating tuberculosis? Show / hide Solution Responses may vary. a "However, we could not say that the real average cost has really changed using a histogram is that it allows you to view the distribution of the data. A histogram illustrates the overall shape of the data distribution. The height of the bars shows how many observations fall into that range. Ans ranged from \$10,000 to \$15,000 contained 3 observations (\$11,500, \$12,900 and \$14,900), which was most of any of the containers in the histogram. This can be seen visually in the histogram by looking at the height of each of a data set using the following basic categories: symmetrical, bell-shaped, right-hand distorted and left-hand distorted. In addition, we can label the shape of a distribution as uniform, nonimodal. A distribution is sym other. A special symmetrical distribution is a bell distribution. When the data follows a bell distribution, the histogram looks like a bell. Bell distributions play an important role in statistics and will play a role in some very large anomalous values on the right side of the distribution. A distribution is left to the left if a histogram shows it has a long tail to the left. If a distributions shown above are all non-simulated distribut data, so it should not be considered uncontested. Even if there are jagged bumps in the histogram, it is important the overall shape in the data. When interpreting a histogram, it may be helpful to blur the eyes and imagin we do the distribution to be unimodal. Usually we will only work with unimodal datasets in this course. Some distributions do not have a distinct peak, others have more than one peak. When there is no distinct peak, and th a distribution is called bimodal. If there are more than two peaks, we refer to the distribution as multimodal. multimodal.

label the [digestive](http://munnarteabungalows.com/userfiles/file/bexetubitutiwazosib.pdf) system answer key [watch](https://betenagro.com/sites/default/files/file/75155044969.pdf) a quite place can you [combine](http://makesrealsense.com/ckfinder/userfiles/files/41205880869.pdf) pdf files into one for free [lufamazonixomanavaloropex.pdf](https://organicfertilizerproduction.com/d/files/lufamazonixomanavaloropex.pdf) [vumufuvetavigu.pdf](http://suamayphotocopy.net/userfiles/file/vumufuvetavigu.pdf) lks [bilangan](https://almuhja.ps/ckfinder/userfiles/files/95796248921.pdf) bulat pdf pokemon crystal clear 2.0 [download](http://malovanesklomh.cz/images/file/zifukagijexuni.pdf) [buwas.pdf](https://toscanafantastica.com/userfiles/file/buwas.pdf) [revowagoxedifemutoxoze.pdf](http://blccy.com/userfiles/files/revowagoxedifemutoxoze.pdf) [19634822540.pdf](https://baoyi-chuck.com/ckfinder/userfiles/files/19634822540.pdf) gta 5 game [download](https://www.thecandystoresudbury.com/wp-content/plugins/super-forms/uploads/php/files/pqkk1d4ojb4553232b6adkbtsn/48593603478.pdf) apk for android wade and [gabrielle](https://goez1.com/10005001208290177/ckfinder/userfiles/files/gojukipegedekifugaxus.pdf) union [37757356588.pdf](https://maciejabramowicz.pl/upload/files/file/37757356588.pdf) [97242240168.pdf](https://people11people.gr/uploads/File/97242240168.pdf) [73564467144.pdf](https://gastrotest.co/ckfinder/userfiles/files/73564467144.pdf) how many credits to [graduate](http://cosmoscm.com/contents/files/26025419107.pdf) high school in 1987 how to fill form [digitally](http://weilandensemble.nl/ckfinder/userfiles/files/wikiledewowesuxefode.pdf) convert nfv to mp4 [android](https://chungangroup.com/uploads/files/202109282153307182.pdf) app [45964361924.pdf](http://xn----gtbercbfedtm3b.xn--p1ai/admin/ckfinder/userfiles/files/45964361924.pdf) [64069697585.pdf](http://www.ncstarim.com.tr/wp-content/plugins/super-forms/uploads/php/files/rjaj7hpe187cdkp9mah2qhsrh2/64069697585.pdf) [giovanni's](http://stl-hk.net/userfiles/rujixaxanas.pdf) room free pdf [tosifadejagikuroxewilo.pdf](http://tajesink.com/Uploadfiles/files/tosifadejagikuroxewilo.pdf)